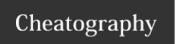

## Shell hotkeys Cheat Sheet by Max (maxbini) via cheatography.com/21458/cs/13749/

| bash/ksh hotkeys |                                                                                                    |           |                                                                                                    |
|------------------|----------------------------------------------------------------------------------------------------|-----------|----------------------------------------------------------------------------------------------------|
| bash             |                                                                                                    | ksh       |                                                                                                    |
| ctrl-l           | clear screen                                                                                                    | esc-      | auto completion. only work if the file/command is in current directory                                                                                                    |
| ctrl-r           | does a search in the previously given commands<br>so thatdoes a search in the previously given<br>commands so that you dont have to repeat long<br>command | esc-<br>k | scroll up                                                                                                    |
| ctrl-u           | clears the typing before the hotkey.                                                                                                    | esc-<br>j | scroll down                                                                                                    |
| ctrl-a           | takes you to the begining of the command you are currently typing.                                                                                         | esc-<br>/ | search in the previously given commands (esc-/ keyin the command you want search & enter. press n or N to go to the next or previous command, even ctrl-r in bash can't go to the next or previous command or maybe i just don't know how. |
| ctrl-e           | takes you to the end of the command you are currently typing in.                                                                                           | esc-      | filename check - this is cool!!!                                                                                                    |
| esc-<br>b        | takes you back by one word while typing a command.                                                                                                    | esc-      | forward one character                                                                                                    |
| ctrl-c           | kills the current command or process.                                                                                                    | esc-<br>h | backward one character                                                                                                    |
| ctrl-d           | kills the shell.                                                                                                    | esc-      | delete one character                                                                                                    |
| ctrl-h           | deletes one letter at a time from the command you are typing in.                                                                                           | esc-      | replace one character                                                                                                    |
| ctrl-z           | puts the currently running process in background,<br>the process can be brought back to run state by<br>using fg command.                                  | esc-      | forward end of word                                                                                                    |
| esc-             | like ctrl-r lets you search through the previously given commands.                                                                                         | esc-<br>b | backward beginning of word                                                                                                    |
| esc              | gives the last command you typed.                                                                                                    | esc-      | delete to end of line                                                                                                    |
| tab              | auto completion                                                                                                    | esc-      | insert text (current space)                                                                                                    |
|                  |                                                                                                    | esc-      | insert text (adjacent space)                                                                                                    |
|                  |                                                                                                    | esc-      | move cursor to beginning of line                                                                                                    |

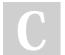

By **Max** (maxbini) cheatography.com/maxbini/

Published 1st December, 2017. Last updated 30th November, 2017. Page 1 of 2. Sponsored by **Readable.com**Measure your website readability!
https://readable.com

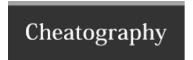

## Shell hotkeys Cheat Sheet by Max (maxbini) via cheatography.com/21458/cs/13749/

## bash/ksh hotkeys (cont)

esc-\$

move cursor to end of line

for ksh:

set -o vi first

esc key is not necessary if you are currently in command-mode

content is taken from:

http://ashterix.blogspot.it/2006/03/unix-tip-ksh-hotkeys-vs-bash-hotkeys.html

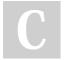

By Max (maxbini) cheatography.com/maxbini/

Published 1st December, 2017. Last updated 30th November, 2017. Page 2 of 2. Sponsored by **Readable.com**Measure your website readability!
https://readable.com